### **CPANPLUS Beyond The Shell**

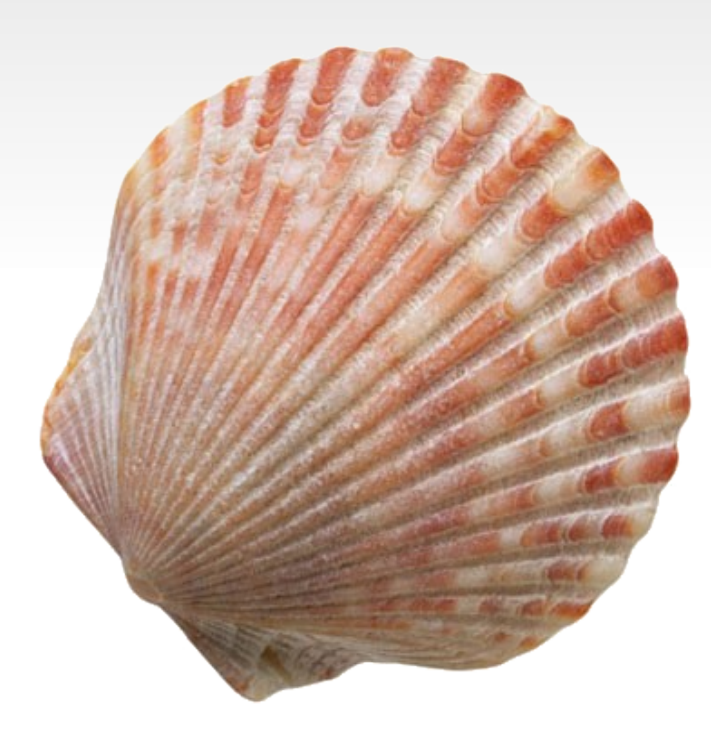

# **Who the hell is this guy?**

- **By day, a Network Services Specialist**
- By night, perl hacker and CPAN Tester
- CPAN ID and IRC nickname, 'BinGOs'
- **email:** [chris@bingosnet.co.uk](mailto:chris@bingosnet.co.uk)
- Using Perl since 1995
- **CPAN Tester since 2005**
- CPANPLUS maintainer since Oct 2009

### **MANIFEST**

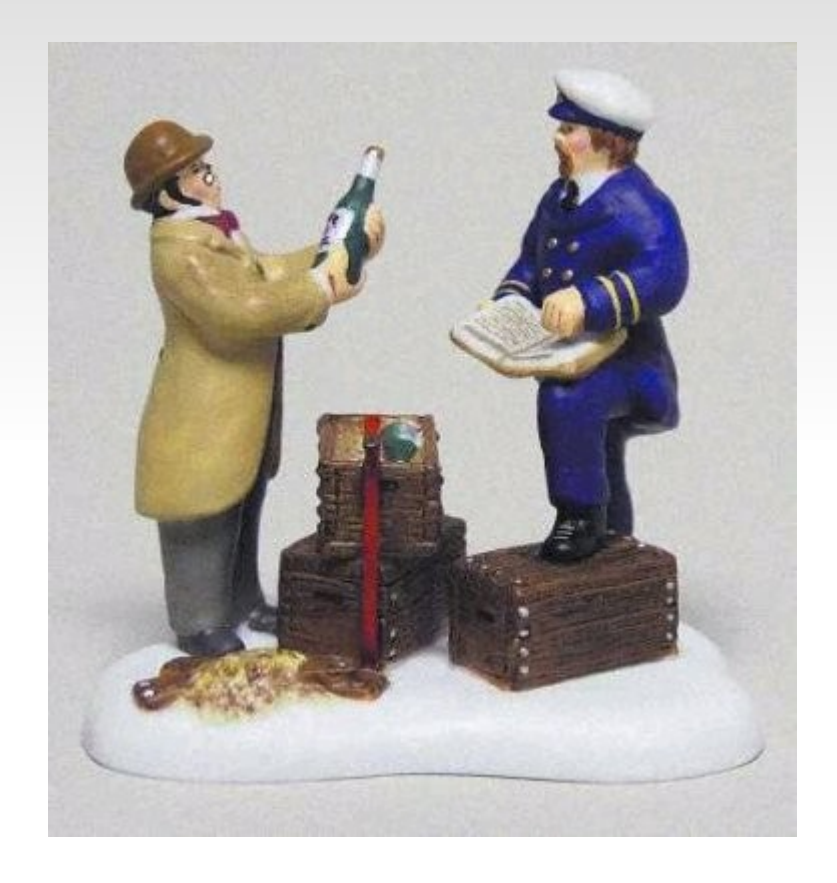

### **MANIFEST**

- **CPANPLUS?**
- Configuration
- Module objects
- **Backend and API**
- Distribution classes
- Source Engines
- Shells and Plugins

### **CPANPLUS ?**

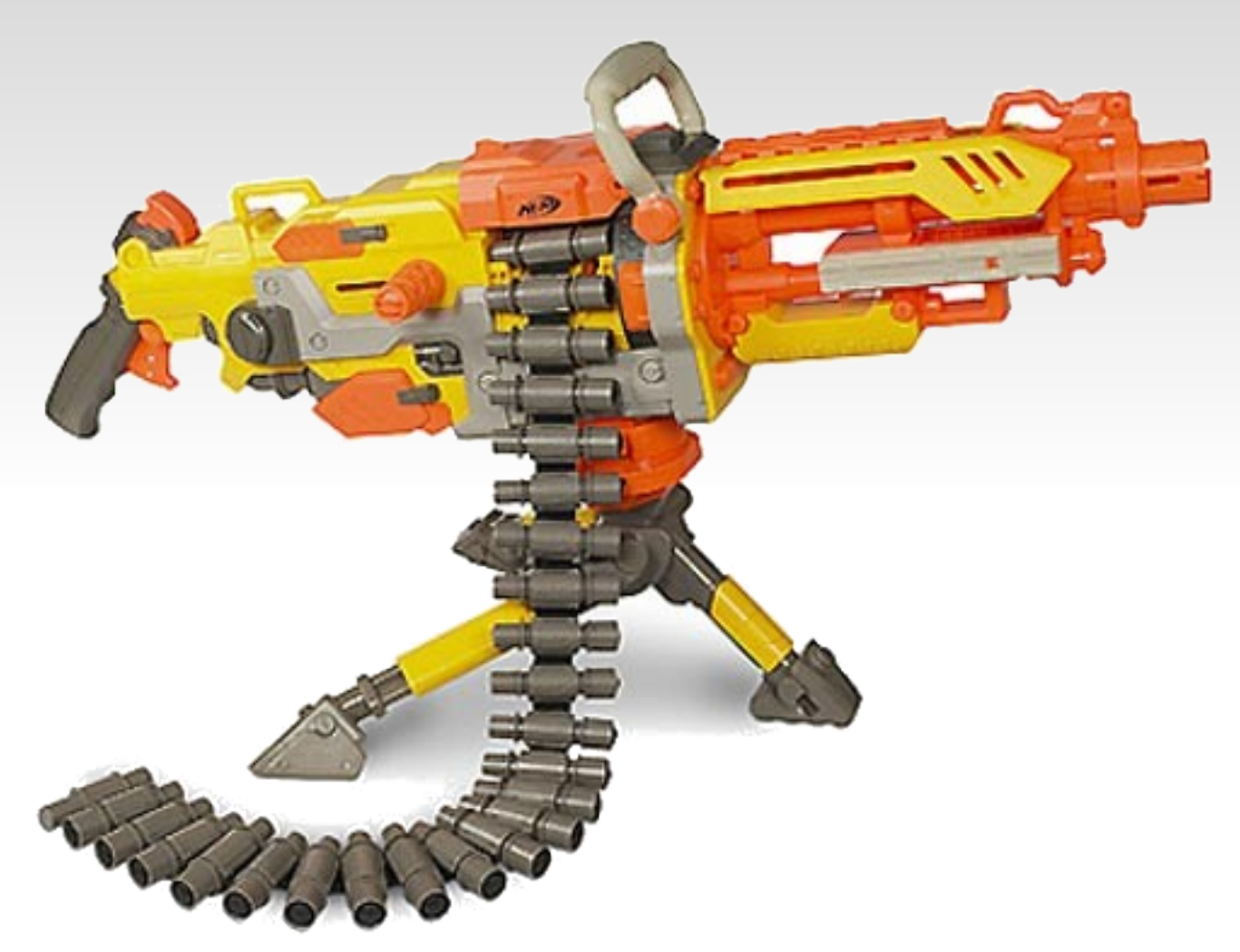

## **History**

- Genesis at YAPC::Europe 2001
- Code started October 2001
- **First release March 2002**
- Complete rewrite 2004
- **First release in core with v5.9.5 July 2007**

## **Competitors**

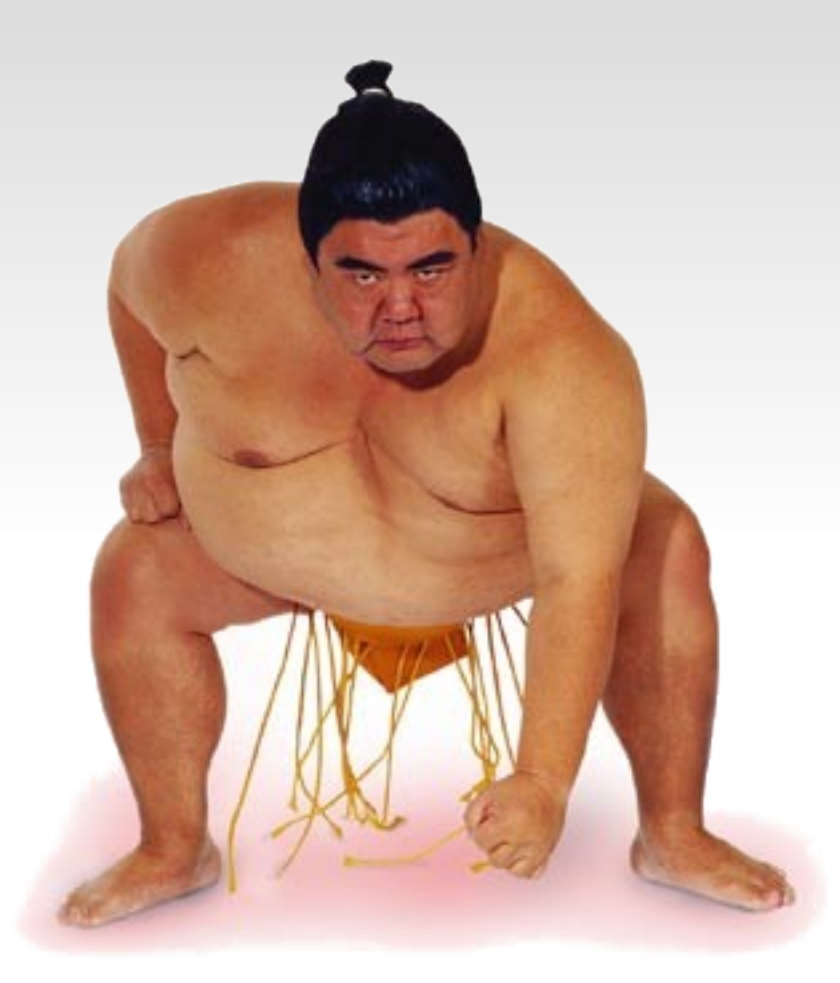

## **CPAN.pm**

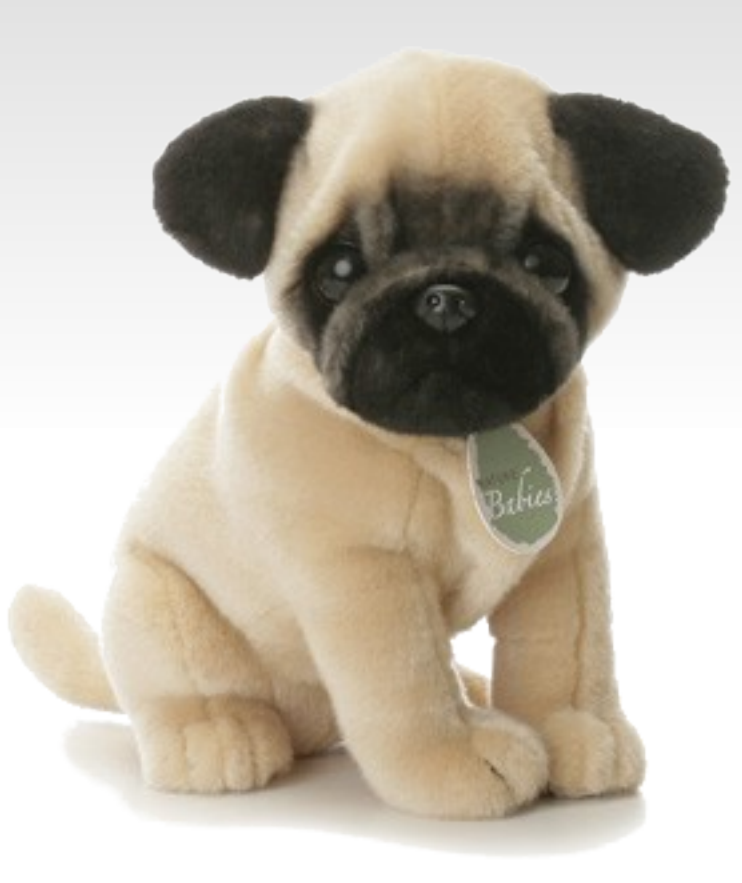

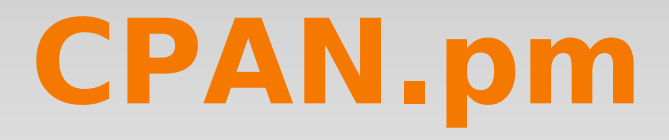

- The original
- Has an API
- Not extendable
- Code not for mere mortals

### **cpanminus**

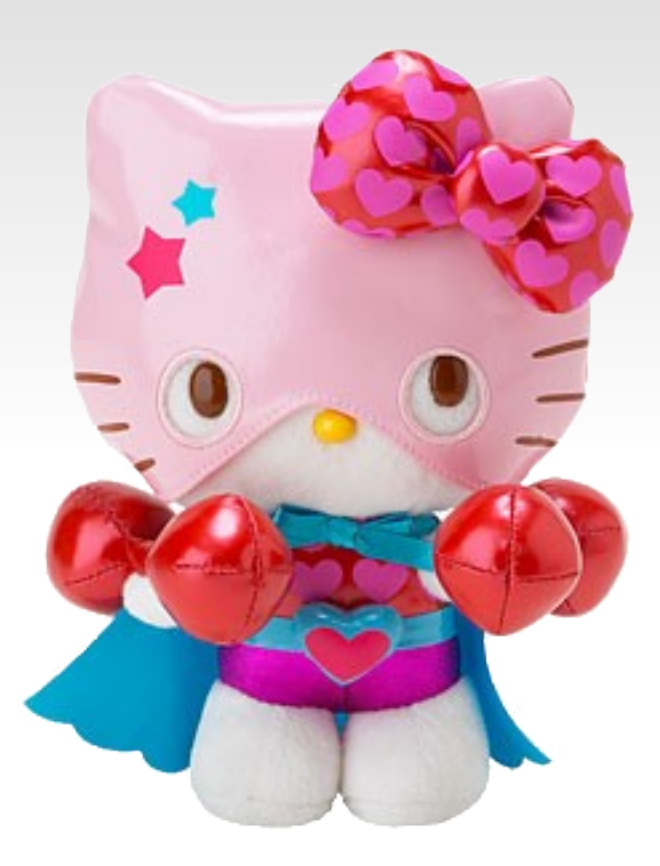

### **cpanminus**

- The newest
- $\blacksquare$  Easy to use zero config
- No API
- **Great for users**
- **Doesn't send CPAN Tester reports**

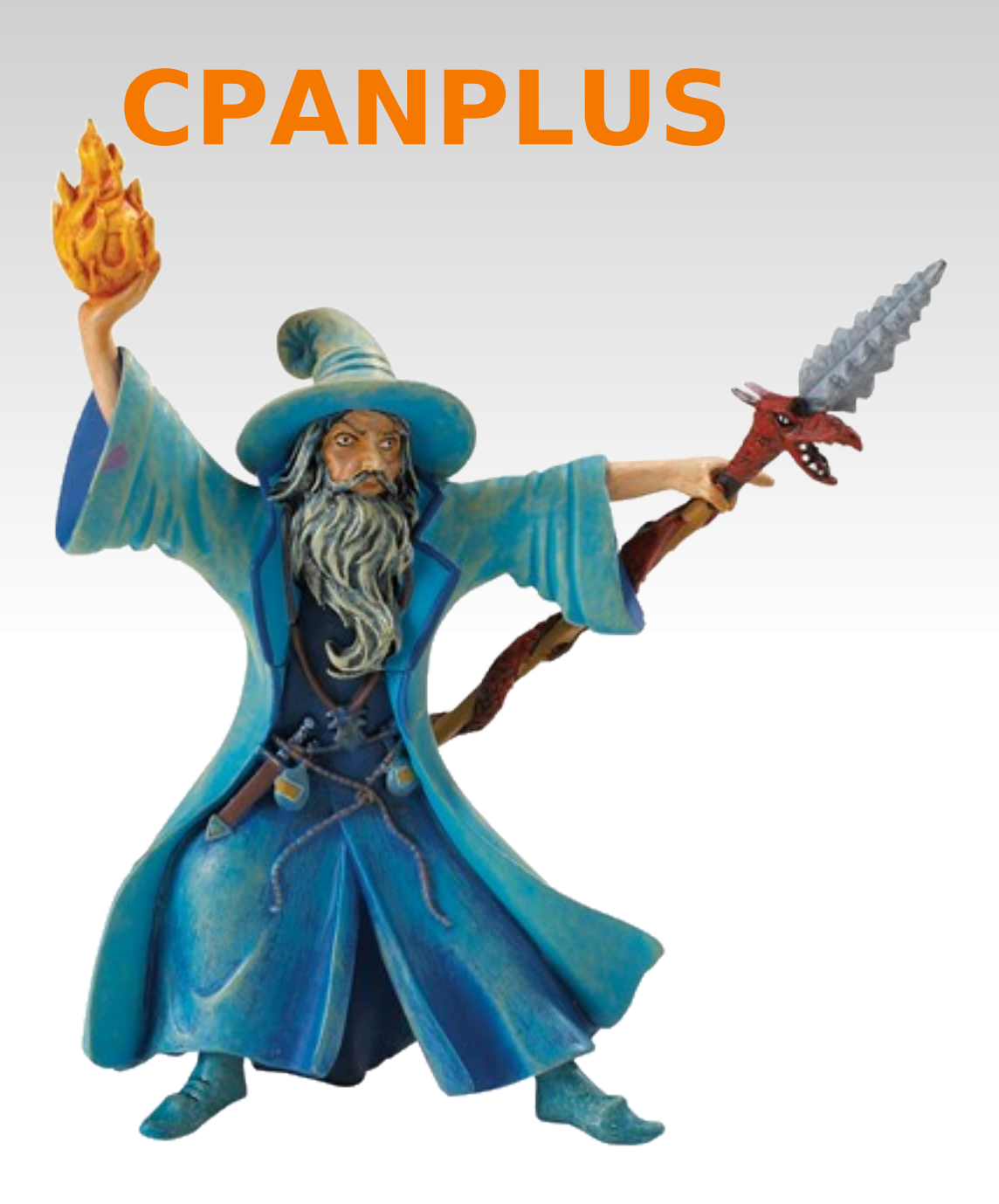

### **CPANPLUS**

- 'do what CPAN.pm does, but do it better.'
- Modular design and API
- **Different types of use**
- **Extendable**

#### **Structure**

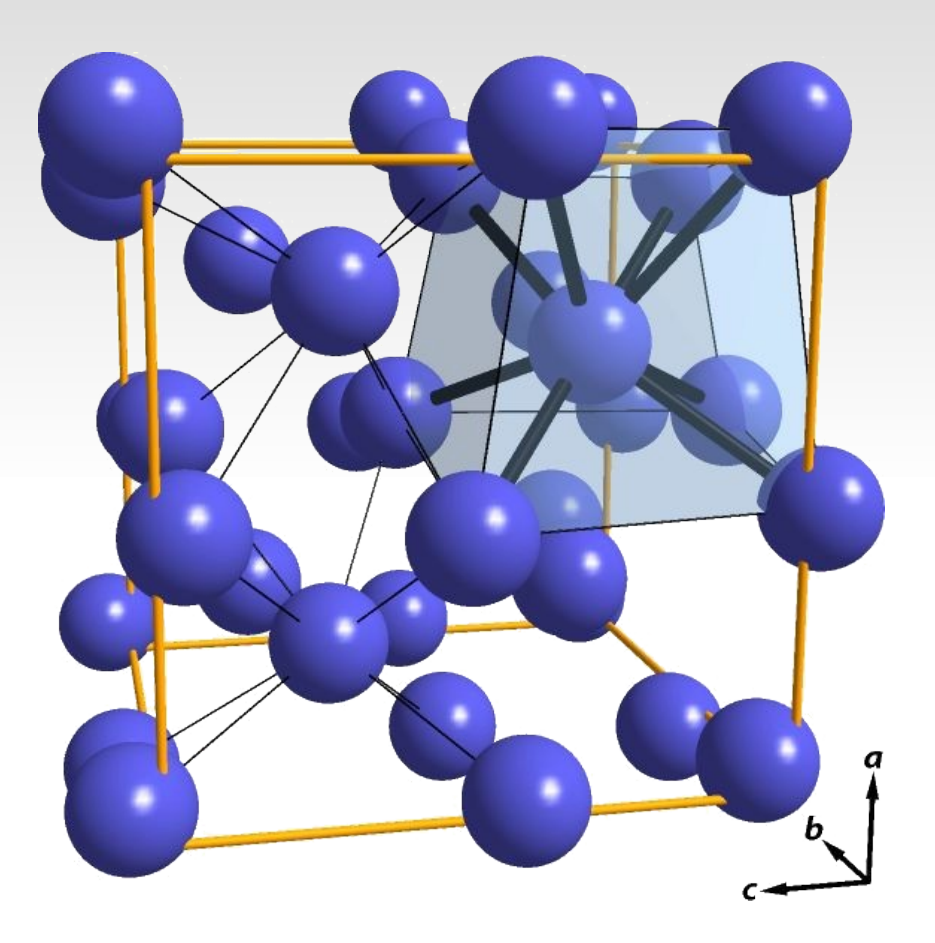

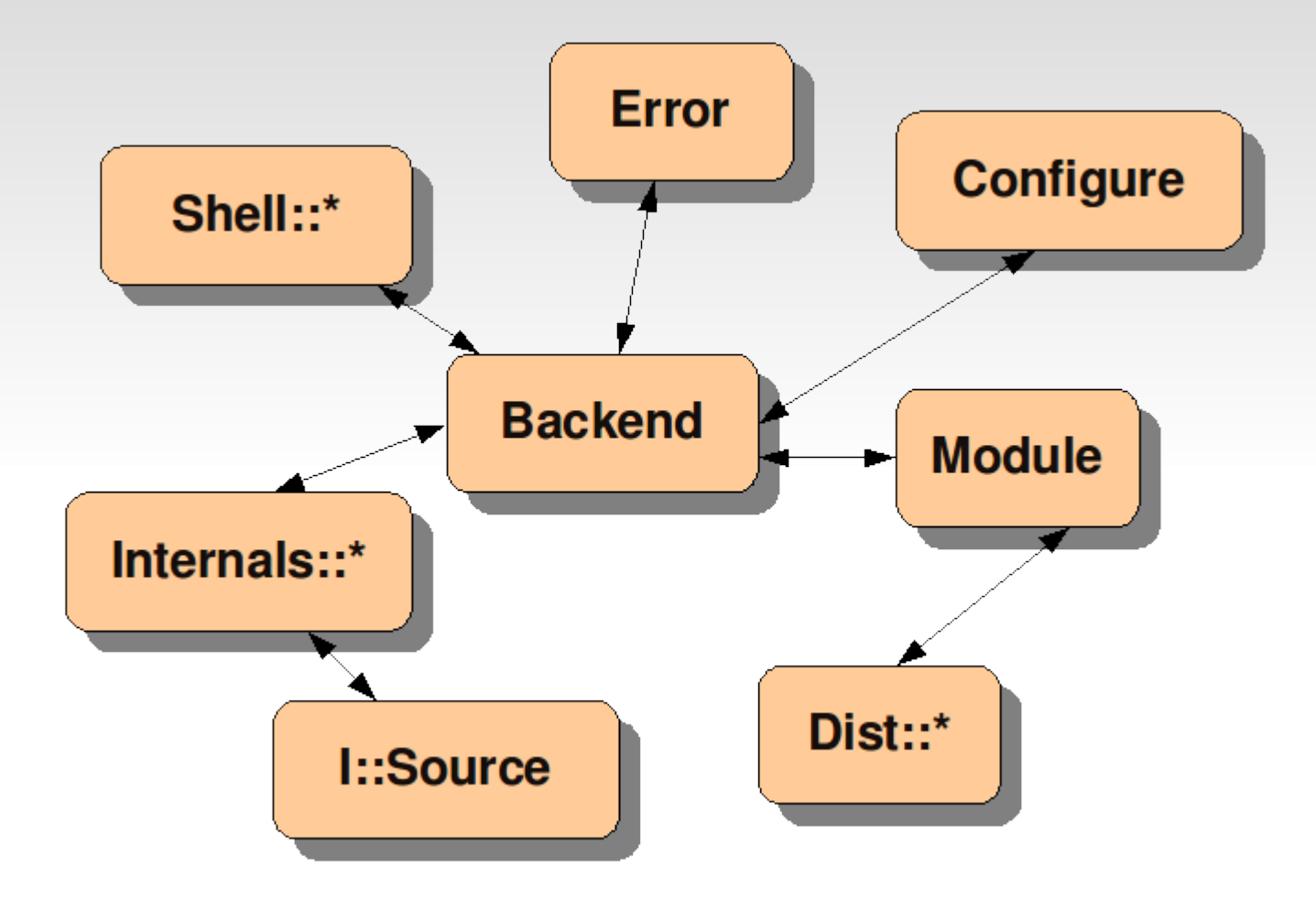

## **Configuration**

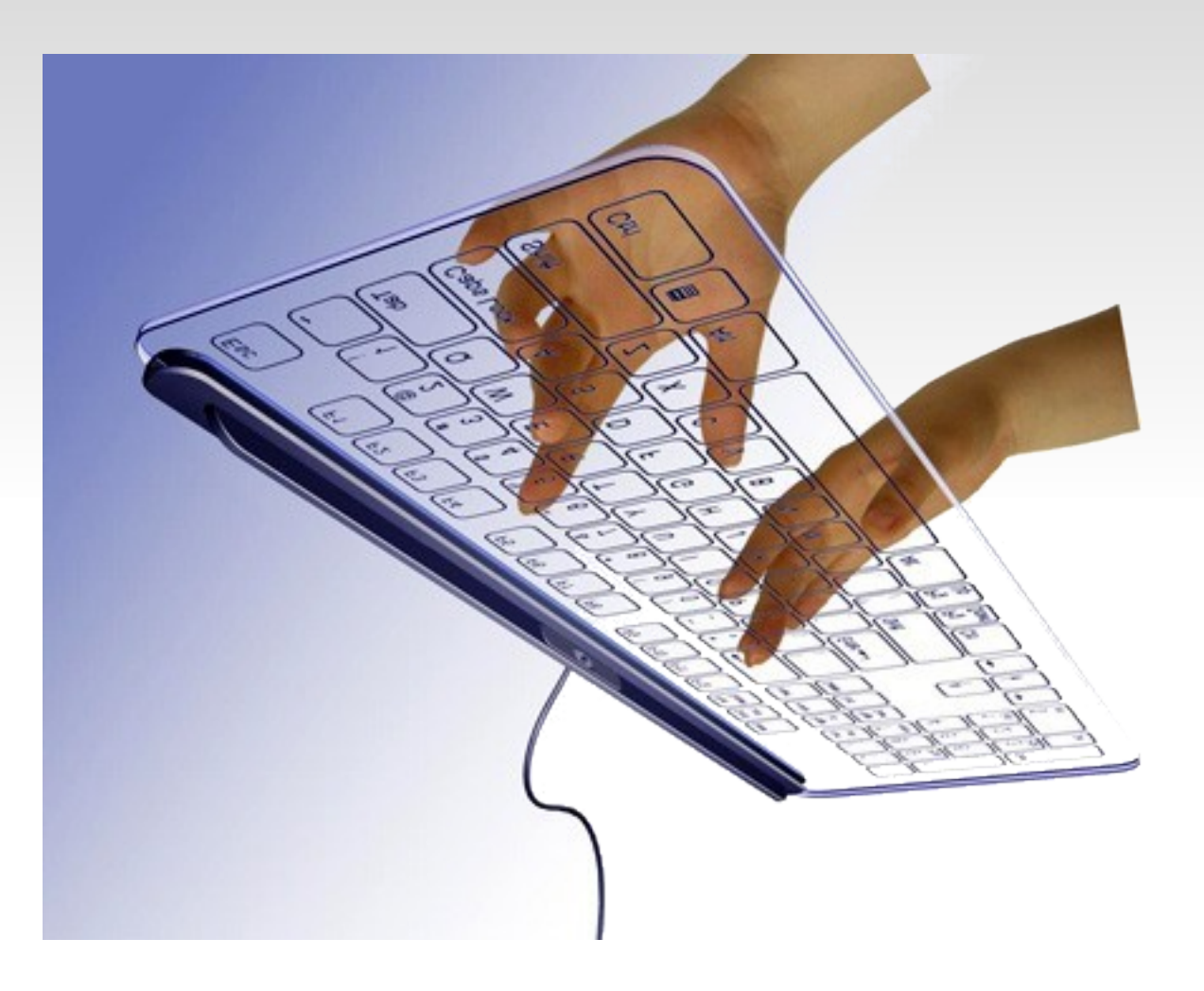

- Determines settings
- Two types: System and User
- Defaults and documented in CPANPLUS::Config
- 's reconfigure' in the shell
- **Programmically configure:**

```
use strict;
use warnings;
use CPANPLUS::Configure;
my $conf = CPANPLUS::Configure->new();
$conf->set conf( verbose => 1 );
$conf->set_conf( makeflags => 'UNINST=1' );
$conf->set_conf( buildflags => 'uninst=1' );
$conf->set conf( enable custom sources => 0 );
$conf->set conf( show startup tip => 0 );
$conf->set conf( write install logs => 0 );
$conf->save();
exit 0;
```
User config is stored in user's home directory

~/.cpanplus/lib/CPANPLUS/Config/User.pm

- You can set env var APPDATA to change this
- Or use CPANPLUS::Config::BaseEnv

### **Module Objects**

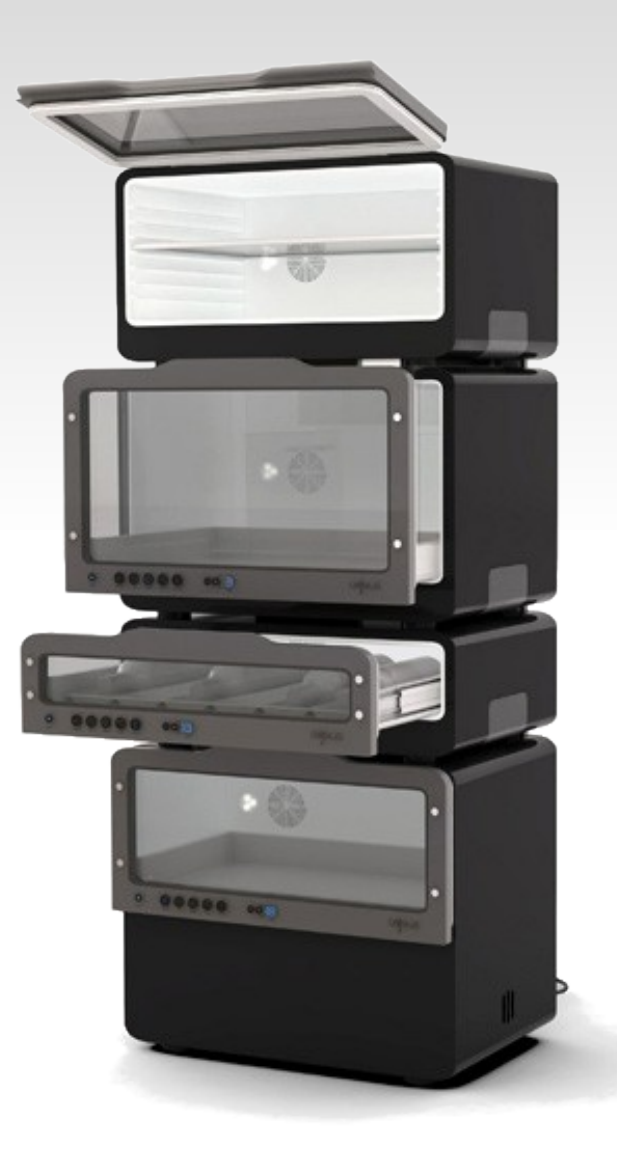

- Created from CPAN source indexes
- One for each module on CPAN
- Large number of accessor methods
- Some interesting methods:
	- install()
	- **prepare**()
	- create()
	- $\text{test}()$

#### **Backend & API**

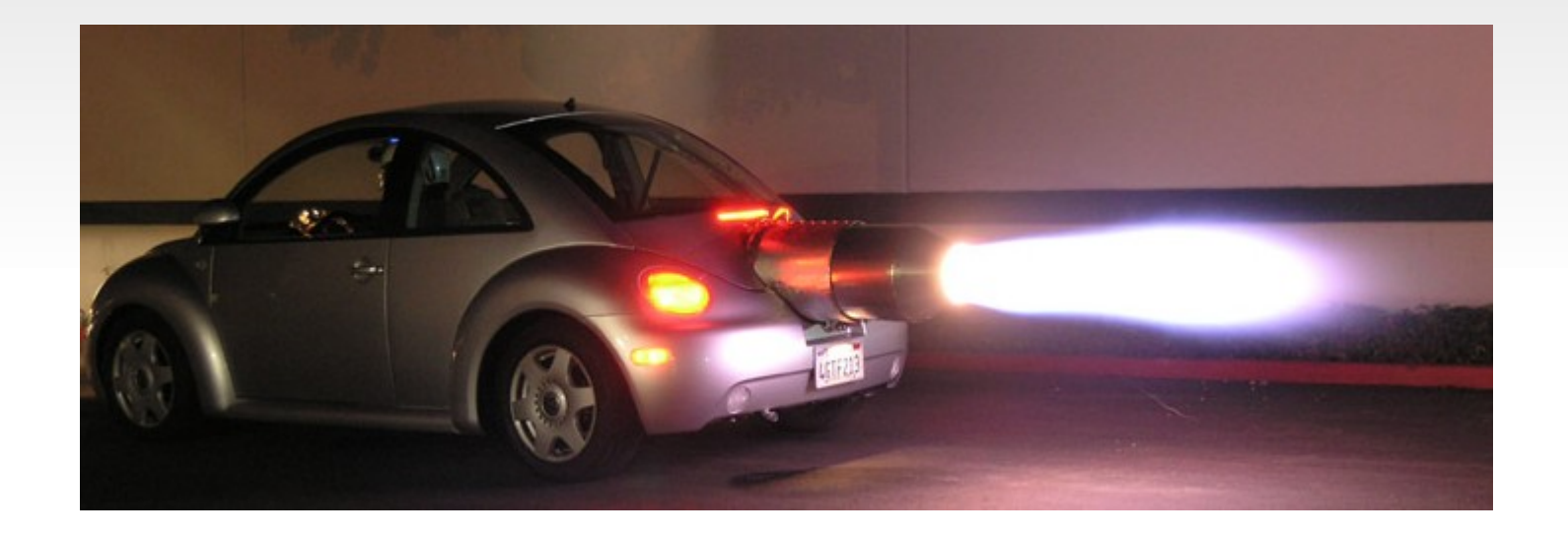

- The programmer's interface to the CPANPLUS
- Various ways of accessing module objects
	- module\_tree()
	- search()
	- parse\_module()
- installed()
- local\_mirror()
- autobundle()

```
use strict;
use warnings;
use CPANPLUS::Configure;
use CPANPLUS::Backend;
my $conf = CPANPLUS::Configure->new();
sconf - set conf(cpantest => 0 );
$conf->set conf( verbose => 1);
$conf->set conf( prereqs => 1 );
my $cb = CPANPLUS::Backend->new( $conf );
$cb->reload indices( update source => 1 );
my $su = $cb->selfupdate object;
$su->selfupdate( update => 'dependencies', latest => 1 );
$cb->module_tree( $_ )->install() for
       qw(
           CPANPLUS
           File::Temp
           Compress::Raw::Bzip2
           Compress::Raw::Zlib
           Compress::Zlib
           ExtUtils::CBuilder
           ExtUtils::ParseXS
           ExtUtils::Manifest
           Module::Build
           CPANPLUS::YACSmoke
           Test::Reporter::Transport::Socket
       );
$->install() for map { $su->modules for feature( $ ) }
    qw(prefer_makefile md5 storable cpantest);
```

```
use strict;
use warnings;
use CPANPLUS::Configure;
use CPANPLUS::Backend;
my $conf = CPANPLUS::Configure->new();
$conf - > set conf( verbose = > 1);$conf - set conf( prereqs => 1);
my $cb = CPANPLUS::Backend->new( $conf );
$cb->reload_indices( update_source => 1 );
$cb->local_mirror( path => '.', index_files => 1, verbose => 1 );
```
### **Internals**

- Backend inherits from CP::Internals
- CP::Internals inherits from CP::Internals::\*
- **Provides a number of callbacks**
- \$cb>\_register\_callback()
- 'install\_prerequisite'
- 'proceed\_on\_test\_failure'

#### **Distribution classes**

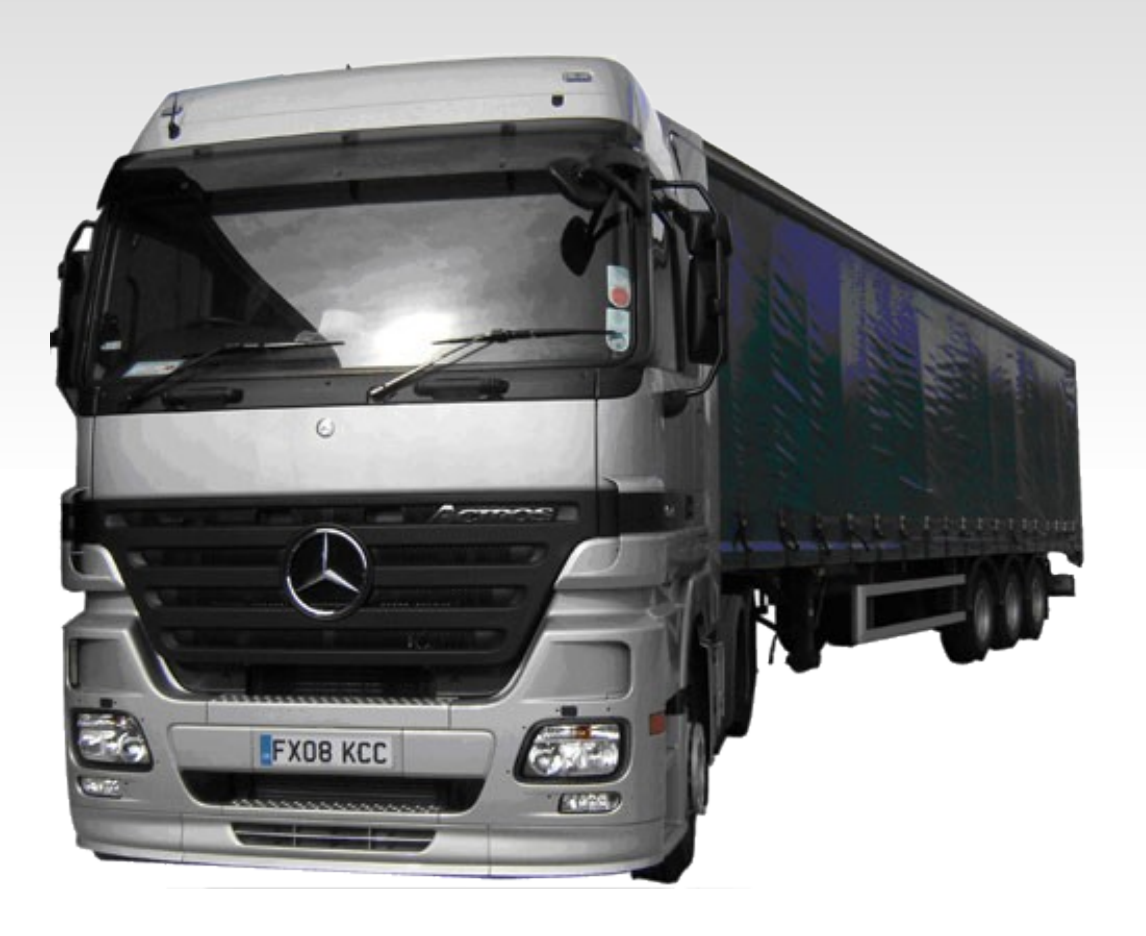

- Two special installer Dist classes provided:
	- CPANPLUS::Dist::MM
	- CPANPLUS::Dist::Build
- CPANPLUS::Dist::Base for creating custom distribution classes
- cpan2dist to create dists in the format specified

## **Custom Dist Classes**

- use base qw[CPANPLUS::Dist::Base];
- format\_available()
- $\blacksquare$  init()
- prepare()
- create()
- install()
- uninstall()

```
package CPANPLUS::Dist::PAR;
use strict;
use base 'CPANPLUS::Dist::Base';
use CPANPLUS::Error;
use File::Basename qw[basename];
use Params::Check qw[check];
use Module::Load::Conditional qw[can_load];
use Locale::Maketext::Simple Class => 'CPANPLUS', Style => 'gettext';
sub format_available { 
    return unless can load( modules \Rightarrow {
                           'PAR::Dist' => 0 } );
     return 1;
}
```

```
sub create { 
   ### just in case you already did a create call for this module object
    ### just via a different dist object
   my $dist = shift:
my \text{\$self} = \text{\$dist->parent}; my $dist_cpan = $self->status->dist_cpan;
    \overline{s}dist = \overline{s}self->status->dist if \overline{s}self->status->dist;
     $self->status->dist( $dist ) unless $self->status->dist;
    my $cb = $self->parent;
    my $conf = $cb->configure object;
     $dist->SUPER::create( @_ ) or return;
     msg( loc("Creating PAR dist of '%1'", $self->name), 1);
    ### par::dist is noisy, silence it
    ### XXX this doesn't quite work -- restoring STDOUT still has
    ### it closed
    #*STDOUT_SAVE = *STDOUT; close *STDOUT;
    my $par = eval {
         ### pass name and version explicitly, as parsing doesn't always
         ### work
         PAR::Dist::blib_to_par( 
            path \implies $self->status->extract.
             version => $self->package version,
             name = > $self->package name, );
     };
```

```
### error?
    if( $0 or not $par or not -e $par ) {
         error(loc("Could not create PAR distribution of %1: %2",
                 $self-name, $@ );
         return; 
     }
    my ($to,$fail);
    MOVE: {
        my $dir = File::Spec->catdir(
                        $conf->get_conf('base'),
                       CPANPLUS::Internals::Utils
                           -> perl version(perl => $^{\wedge}X),
                       $conf-> get build('distdir'),
                        'PAR'
 ); 
       my sto = File::Spec->catfile( sdir, basename(spar) );
        $cb->mkdir( dir => $dir ) or $fail++, last MOVE;$cb-> move( file => $par, to => $to) or $fail++, last M0VE; msg(loc("PAR distribution written to: '%1'", $to), 1);
        $dist->status->dist( $to );
     } 
     return $dist->status->created(1) unless $fail;
     return;
}
```
#### **Source Engines**

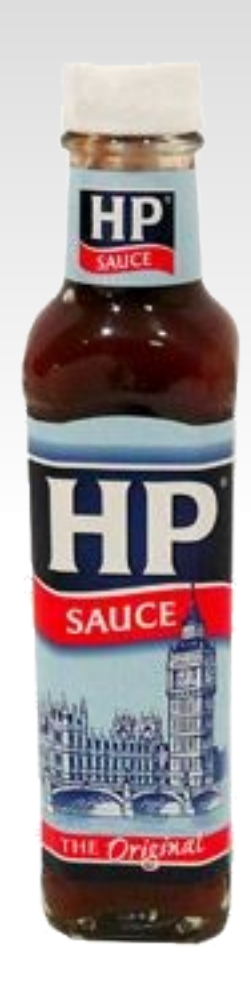

- Two engines available with CPANPLUS:
	- Memory
	- SQLite
- Memory:
	- Hashes of author and module objects
- SQLite:
	- **Uses DBI and DBD::SQLite**
	- Tie interface to link hash structure to DB

```
$cb->_author_tree || $cb-> module tree
    $cb-> check trees
       $cb-> check uptodate
             $cb-> update source
       $cb-> update custom module sources
             $cb-> update custom module source
    $cb-> build trees
              ### engine methods
              {   $cb>_init_trees;
           $cb-> standard trees completed
           $cb-> custom trees completed
       }
       $cb-> create author tree
                    ### engine methods
           { $cb-> add author object }
       $cb-> create module tree
          $cb-> create dslip tree
                    ### engine methods
                    { $cb>_add_module_object }
       $cb-> create_custom_module_entries
```

```
$cb-> dslip defs
```
- One other source engine available on CPAN
	- CPANPLUS::Internals::Source::CPANIDX
- Low-memory usage
- Uses CPANIDX website to get module data
- ( Yeah, requires Internet access )
- Comes with two scripts in *examples/*

```
  CPAN Terminal> s conf no_update 1
  CPAN Terminal> s conf source_engine CPANPLUS::Internals::Source::CPANIDX
  CPAN Terminal> s save
```
#### **Custom Sources**

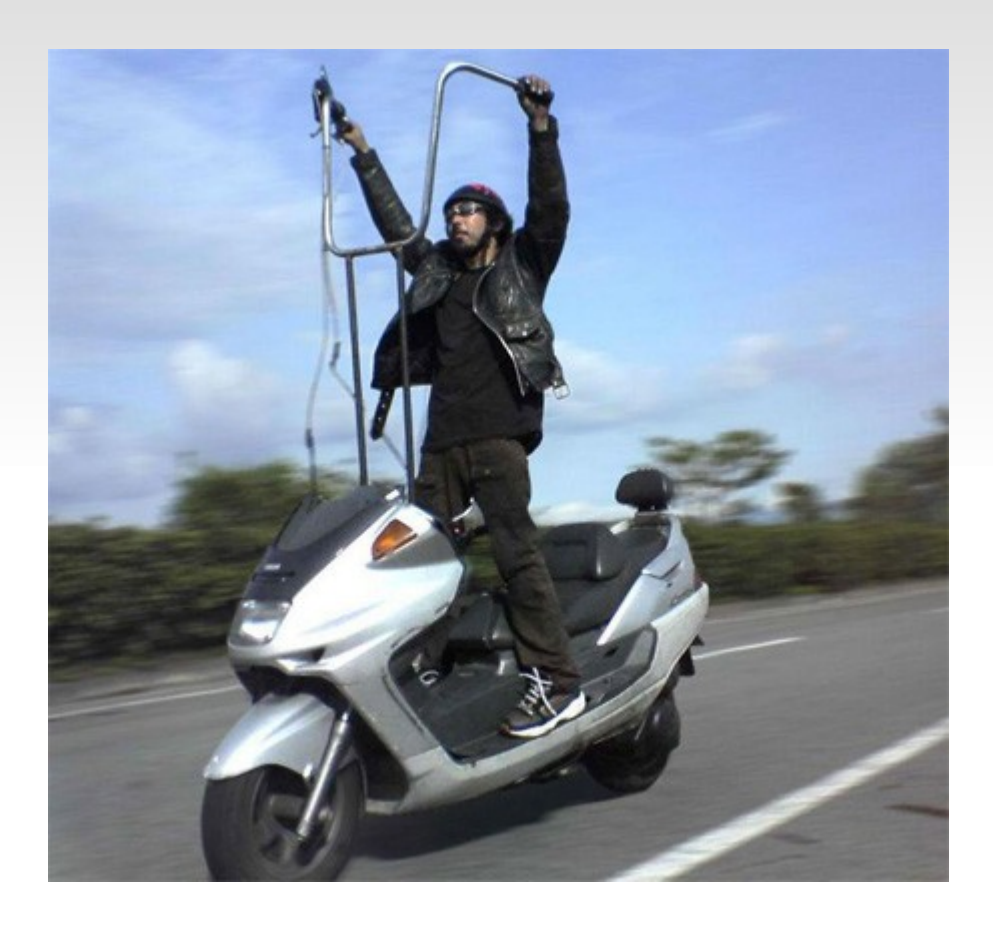

- Add your own sources list to the index
- Put dist files in a repository
- Create an index (*packages.txt*) in the repo root
	- write\_custom\_source\_index()
- In the shell use the CustomSource plugin
	- $\sim$  /cs --add  $\lt{url}$
	- *s conf enable\_custom\_sources 1*

### **Shells & Plugins**

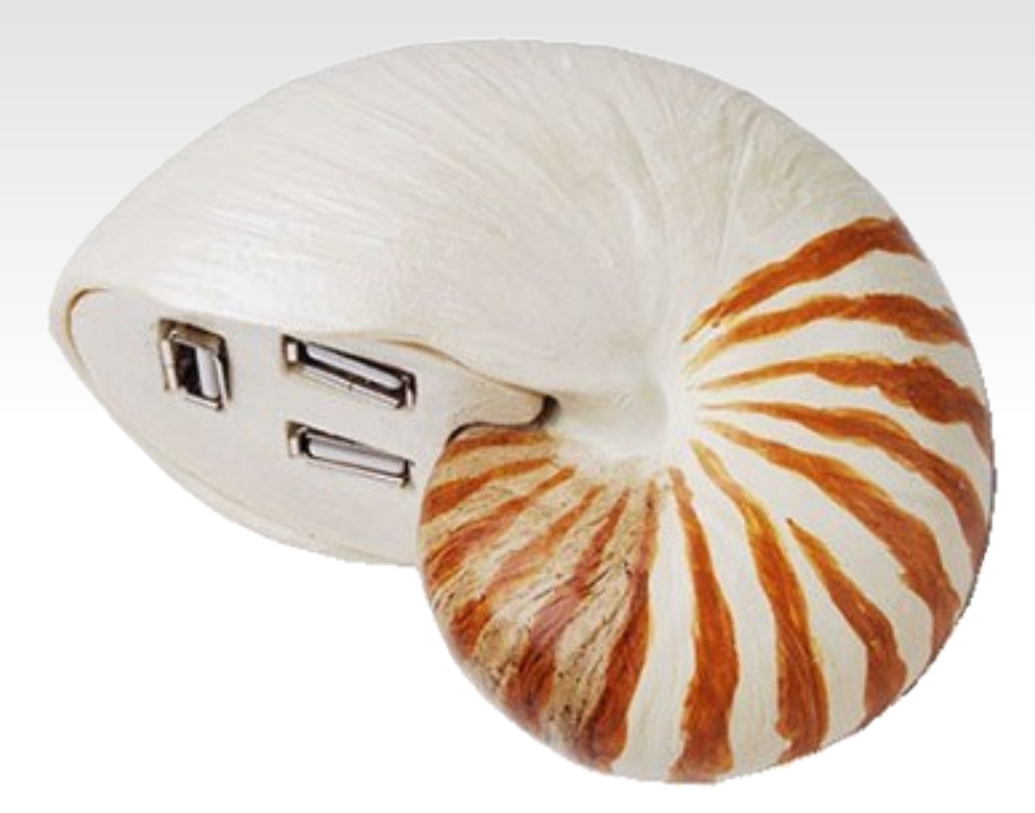

- User interfaces providing access to CP::Backend etc.
- CPANPLUS comes with Default and Classic
- Others available on CPAN
- Default shell supports plugins:
	- CPANPLUS::Shell::Default::Plugins namespace
	- Detected using Module::Pluggable
- Comes with Remote, Source and CustomSources
- Remote plugin enables remote usage of CPANPLUS shell.
- Remote end runs CPANPLUS::Daemon

cpanpd  $-P$  666 -u my user -p secret

CPAN Terminal> /connect --user=my user --pass=secret remotehost 666

Connection accepted

Successfully connected to 'localhost' on port '11337'

 Note that no output will appear until a command has completed -- this may take a while

CPAN Terminal@localhost> o; i \*

### **On CPAN now**

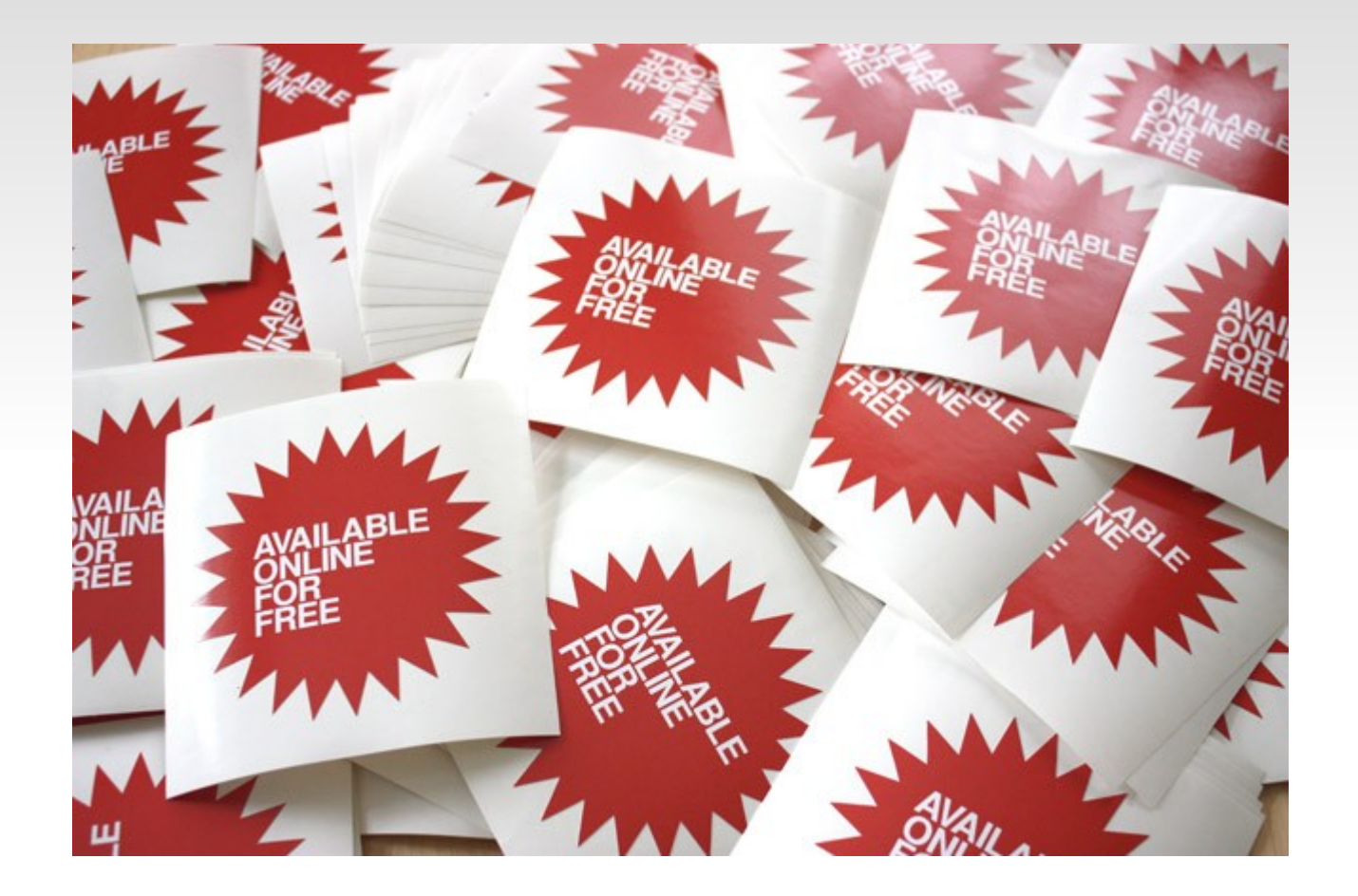

## **CPANPLUS::Dist::\***

- CPANPLUS::Dist::Arch
- CPANPLUS::Dist::Deb
- CPANPLUS::Dist::Fedora
- CPANPLUS::Dist::Gentoo
- CPANPLUS::Dist::Mdv
- CPANPLUS::Dist::PAR
- CPANPLUS::Dist::RPM
- CPANPLUS::Dist::SUSE

### **CPANPLUS::Shell::\***

- CPANPLUS::Shell::Wx
- CPANPLUS::Shell::Tk
- CPANPLUS::Shell::Curses
- CPANPLUS::Shell::Wx::PODReader

### **Questions?**

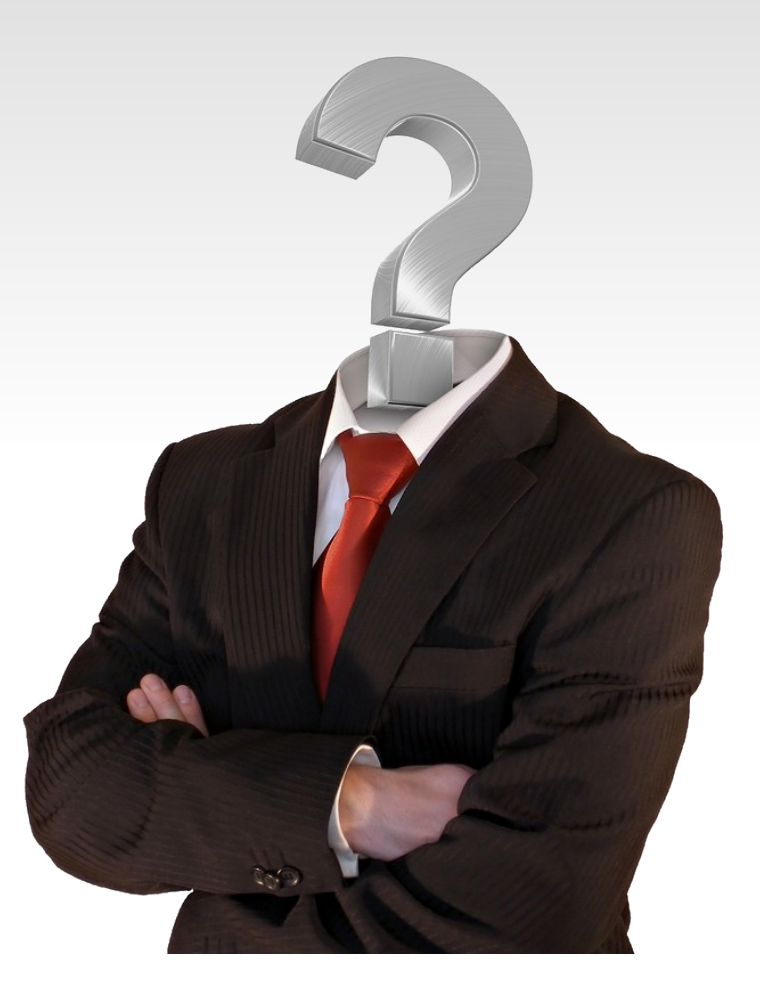